Mariusz Twardowski, Józef Jachimski: **Możliwość wykorzystania systemu agentowego do zdalnego pobierania wycinków stereoskopowych obrazów lotniczych.** 

W artykule przedstawiono ideę systemu do pozyskiwania i selekcji danych i praktyczne rozwiązanie wykorzystania obrazów cyfrowych znajdujących się na serwerach zdalnych, wraz z potencjalną możliwością wykorzystania pozyskanych tą drogą danych do np. wykonania opracowania stereofotogrametrycznego. Wykorzystane zostały różne techniki programowania i pracy w sieci zastosowane w systemie operacyjnym Linux Slackware 8.1. Do głównych można zaliczyć: system agentowy D'Agents w wersji 2.1, serwer plików Samba dla stacji roboczych działających w systemie Microsoft Windows, oraz własne programy i skrypty napisane w językach C, C++, TCL, Bourne Shell służące do przeprowadzenia i automatyzowania eksperymentów.

# Mariusz Twardowski, Józef Jachimski: **Possibility of using mobile agent system for stereoplotting of fragments of remote images.**

This paper presents an idea of system for acquiring and selection of data, and practical resolve problem of using digital images which were stored on remote machines , along with possibility of usage acquired data for f.e. stereo measurements. There were few different programming and networking technics used under control of Linux Slackwre 8.1 operating system. As most important we could mention D'Agents – mobile agent system, fileserver Samba for Microsoft Windows workstations access, and programs and scripts self written in common programming languages: C, C++, TCL and Bourne Shell, which were used for research and automate of experiments.

Mariusz Twardowski, Józef Jachimski

# **Możliwość wykorzystania systemu agentowego do zdalnego pobierania wycinków stereoskopowych obrazów lotniczych**

#### Założenia i cel

Budowa społeczeństwa informacyjnego opiera się na założeniu o powszechnym dostępie do Internetu. Założenie to już teraz jest spełnione. Sieci komputerowe działają na terenie całego Kraju. W rejonach gdzie brak okablowania, dostęp do sieci możliwy jest z wykorzystaniem łączy radiowych. Wszędzie można też korzystać z Internetu za pośrednictwem telefonów komórkowych. Jest więc względnie dobrze, a będzie coraz lepiej.

Powstaje jednak pytanie, czy bazy danych są w wystarczającym stopniu nasycone tym rodzajem informacji, którego poszukują, lub poszukiwać mogą obywatele. A także pytanie, czy społeczeństwo jest wystarczająco przygotowane pod względem merytorycznym i operacyjnym do samodzielnego korzystania z pełnego bogactwa informacji która jest w sieci już teraz, lub z informacji, która w najbliższych dziesięciu czy dwudziestu latach znajdzie się w sieci jako standardowo aktualizowana, ogólnie dostępna baza danych obywatelskich.

Jednym z rodzajów informacji, która stać się powinna informacją standardowo dostępną dla obywateli jest informacja o sposobie użytkowania ziemi, stanie środowiska i istniejących zagrożeniach. Informacja taka gromadzona jest w bankach danych zwanych systemami informacji przestrzennej. Znajduje się między innymi na zdjęciach lotniczych i na zobrazowaniach satelitarnych. Materiały te są nośnikiem bardzo bogatej informacji, której część może być wykorzystywana przez odbiorców korzystających z materiałów surowych, a część staje się łatwa do wykorzystania przez obywateli dopiero na obrazach odpowiednio przygotowanych przez specjalistów.

Jednym z parametrów poprawiających jakość percepcji informacji zawartej na zdjęciach lotniczych i satelitarnych jest stereoskopia. Współcześnie stereoskopia staje się bardzo popularna dzięki kinom stereoskopowym. Można więc zakładać, że przeciętny obywatel jest zaznajomiony z tym fenomenem i nie będzie się wzbraniać przed wykorzystywaniem stereoskopii również na ekranie monitora komputerowego, na którym wizualizuje się zobrazowania dostarczane łączami Internetowymi. Już teraz urządzenia do oglądania obrazów stereoskopowych na ekranie monitora komputerowego są powszechnie dostępne, a koszt zarówno okularów typu Crystal Eye z odpowiednią kartą sterującą ich pracą, jak i koszt stereoskopu zwierciadlanego nie przekracza kilkuset złotych. Istnieją więc pełne warunki do powszechnego, standardowego dostarczania i wykorzystywania obrazów stereoskopowych ze zdjęć lotniczych i satelitarnych.

Zdjęcia stereoskopowe są jednak jednym z tych rodzajów materiałów piktograficznych, które wymagają wstępnego przygotowania, aby przeciętny obywatel mógł z je owocnie wykorzystać dla swoich celów. Aby mógł wykonać stereoskopową interpretację treści obrazów, a także, aby mógł wykonać na modelu stereoskopowym proste pomiary sytuacyjne i wysokościowe.

Minimalne wstępne przygotowanie stereogramów do wykorzystania przez przeciętnego użytkownika powinno polegać na automatycznym budowaniu w komputerze nie tylko wizji stereoskopowej, ale też geometrii przestrzennego modelu terenu zobrazowanego na stereogramie, najlepiej odniesionego do układu współrzędnych wysokościowych i sytuacyjnych. Efekt taki można łatwo osiągnąć posługując się stereogramami zaopatrzonymi w elementy orientacji wzajemnej i zewnętrznej. Najprościej można to zrealizować zaopatrując każdy udostępniany fotogram w metrykę zawierającą wszelkie niezbędne dane, a więc elementy orientacji wewnętrznej, zewnętrznej, parametry wiążące obraz cyfrowy z układem tłowym, a także inne parametry. Metryka taka zapisana winna być oczywiście w standardowym formacie (lub formatach, łatwych do automatycznej identyfikacji), a plik metryki powinien być jednoznacznie przypisany obrazowi, którego dotyczy. Oczywiście korzystanie z tak przygotowanych materiałów wymaga odpowiednie stereoskopowej przeglądarki. Profesjonalne systemy stereoskopowe już istnieją, ale dla potrzeb masowego odbiorcy można niewielkim kosztem wykonać odpowiedni prosty program komputerowy zaspakajający podstawowe potrzeby w tym zakresie.

Obrazy stereoskopowe trzeba oczywiście sprowadzić do swojego komputera, na przykład drogą internetową. Dla przeciętnego użytkownika może być jednak kłopotliwe wyszukiwanie w bazie danych, oraz odpowiedni dobór zdjęć stanowiących parę stereoskopową. Najwygodniejsze by było takie zautomatyzowanie przeszukiwania zasobów, aby system obsługujący zbiory zdjęć samodzielnie wyszukiwał odpowiednie obrazy według podanych parametrów. Najwygodniejszym parametrem mogą być współrzędne narożników obszaru wskazanych na odpowiedniej mapie przeglądowej, lub współrzędne środka obszaru i jego zgrubne wymiary (szerokość i wysokość, czyli rozciągłość południkowa i równoleżnikowa). Stosując takie parametry system powinien wyselekcjonować odpowiednie obrazy i dostarczyć je użytkownikowi.

Dla potrzeb lokalnych często jednak może się zdarzać, że obszar objęty całym kadrem obrazu znacznie przekracza zapotrzebowanie odbiorcy. W takiej sytuacji wygodniej będzie odbiorcy posłużyć się wycinkiem kadru, wycinkiem dostosowanym obszarowo do potrzeb odbiorcy.

Często też może zaistnieć sytuacja w której odbiorca chciałby otrzymać droga internetową obrazy, lub wycinki obrazów, w taki sposób, aby jego udział w poszukiwaniu i przywołaniu materiałów zdjęciowych był jak najmniejszy.

W niniejszej pracy przedstawiamy doświadczenia dotyczące budowy i wykorzystania "systemu agentowego" [1] do automatycznego wyszukiwania obrazów w banku obrazów, a także do sporządzania wycinków obrazów (mono lub stereoskopowych) i dostarczania ich do serwera wskazanego przez użytkownika tego systemu. Agentowa przesyłka komputerowa wysłana zostaje przez użytkownika ze wskazaniem serwerów, na których należy wyszukać interesujące go obrazy, oraz dokonać odpowiednich wycięć. Wycinki obrazów wyposażone w metryki dostarczane są automatycznie do serwera wskazanego przez użytkownika, gdzie na niego czekają i są udostępniane do wykorzystania. System jest tak pomyślany, że maleńki pakiet zawierający zlecenie agentowe może być łatwo wysłany nawet przez telefon komórkowy. Odpowiedź i materiały dostarczane są regularnymi łączami sieci Internet. Przyspieszyć to może znacznie otrzymanie odpowiednich materiałów, bo zapotrzebowanie na informację piktograficzną często może powstawać w czasie wizyty w terenie, gdzie brak regularnych łączy internetowych.

Otrzymane wycinki obrazów uzupełnione być mogą pustymi pikselami do pełnego formatu obrazu, jeśli stereoskopowa przeglądarka użytkownika przystosowana jest wyłącznie do operowania pełnymi kadrami. Natomiast przy opracowywaniu dla omawianych celów specjalnej przeglądarki stereoskopowej należy uwzględnić możliwość wykorzystywania wycinków obrazów (pamiętając o tym, że metryka obrazu dotyczy numeracji wierszy i kolumn w całej scenie obrazu cyfrowego).

W naszym doświadczeniu korzystaliśmy ze stacji fotogrametrycznej VSD-AGH jako przeglądarki. Ponieważ ta stacja operuje elementami orientacji stereogramu, podawanymi w jednym pakiecie, więc pobierane wraz z obrazami metryki zawierały takie właśnie dane. Dane o orientacji stereogramu mogą być pobierane z zasobów znajdujących się na innym serwerze niż każdy z obrazów stanowiących stereogram. Obrazy stanowiące stereogram też nie muszą znajdować się na jednym wspólnym serwerze. Odpowiednio zaprogramowany agent odnajduje odpowiednie pliki i właściwe wycinki obrazów oraz metrykę stereogramu dostarcza na wskazany serwer. Rola użytkownika sprowadza się jedynie do wskazania współrzędnych narożników obszaru, którego obrazów się poszukuje, oraz serwerów, które mają być przeszukane. Wystarczy wskazać jeden serwer, jeśli wiadomo że posiada on mechanizm skierowujący agenta automatycznie do pozostałych serwerów z nim współpracujących.

Stereoskopia staje się, dzięki kinom stereoskopowym, coraz bardziej popularna w szerokich kręgach społeczeństwa. Wprowadzenie lotniczych i satelitarnych obrazów stereoskopowych, a także stereoskopowych ortofotomap, do powszechnego użycia jest potrzebą chwili. Najłatwiej jest to zrealizować w odniesieniu do obrazów cyfrowych.

Warto rozważyć celowość opracowania projektorów obrazów cyfrowych przystosowanych do rzutowania obrazów stereoskopowych na ekran. Narzucają się obecnie dwie, względnie łatwe i tanie drogi budowy takiego stereoskopowego rzutnika. Podobnie jak w odniesieniu do obrazów stereoskopowych, wizualizowanych na ekranie monitora komputerowego, można zastosować metodę Crystal Eye, lub metodę filtrów polaryzacyjnych o zmiennej polaryzacji. Obie te metody wymagają oczywiście poprawnej synchronizacji działania komputera, projektora i filtrów (migowych lub zmiennopolaryzacyjnych). Szczególnie atrakcyjna perspektywicznie wydaje się być w tym przypadku metoda rzutowania obrazów na ekran przez filtr zmiennopolaryzacyjny. Metoda ta w zastosowaniu do obrazów wizualizowanych na ekranie monitora komputerowego jest bardzo kosztowna, bo wymaga stosowania przed ekranem wielkoformatowych filtrów zmiennopolaryzacyjnych, o polaryzacji sterowanej z komputera. Takie duże filtry, dostosowane do formatu monitora, są bardzo kosztowne. W przypadku zastosowania tej metody do rzutnika obrazów cyfrowych format filtra zmiennopolaryzacyjnego będzie zależeć tylko od średnicy obiektywu wykorzystywanego w rzutniku, lub od formatu płytki obrazu

cyfrowego podającej obraz do obiektywu. Natomiast korzyści płynące z tej metody są ogromne, bo widzów oglądających obrazy stereoskopowe wyposaża się jedynie w foliowe okulary o stałej polaryzacji, tanie i łatwiejsze w użyciu od okularów migowych, wymagających dynamicznego sterowania zsynchronizowanego z działaniem komputera i rzutnika. Prace nad budową rzutnika stereoskopowych obrazów cyfrowych zapewne zostaną wkrótce podjęte, niezależnie od potrzeb niniejszych prac badawczych dotyczących techniki agentowej, jako że stereoskopia zyskuje coraz większą popularność, szczególnie dzięki kinom stereoskopowym.

#### Realizacja eksperymentu

Rozwiązanie problemu połączenia wszystkich zakładanych cech systemu wymagało zastosowania kilku technik komputerowych. Zarówno programistycznych jak i związanych z działaniem sieci. Ponadto wymagane było opracowanie formatu plików graficznych, które posłużyłyby do przetestowania systemu.

Polem testowym były 3 serwery z systemem Linux Slackware 8.1, przy czym jeden z nich znajdował się w Zakładzie Fotogrametrii w budynku C4 AGH, drugi w akademiku na Miasteczku Studenckim AGH połączony z pierwszym poprzez sieć szkieletową AGH o przepustowości rzędu 100MB/s. Trzeci serwer znajdował się poza obrębem AGH w prywatnej firmie, połączony poprzez sieć Polpak z wykorzystaniem łącza o przepustowości rzędu 1MB/s, czyli około 100 razy wolniejszym. Mając na uwadze ten fakt podczas testów szybkie łącze wykorzystywane było do transmisji dużych obrazów (kilkadziesiąt-kilkaset megabajtów) standardowo wykorzystywanych w fotogrametrii, natomiast łącze wolne do przesyłania mniejszych ilości danych np. odpowiednio przygotowanych zdjęć fotogrametrycznych. Stosując to rozwiązanie miano na uwadze oczywiście czas potrzebny do przesłania interesujących nas danych. Dla przykładu przesyłając obraz o rozmiarze 500Mb używając połączenia szybkiego transmisja przebiega ze średnią prędkością ok. 5-6Mb/s co daje w wyniku czas rzędu 2 minut. Przy próbie przesłania tego samego obrazu przez łącze wolne teoretycznie uzyskalibyśmy transfer rzędu ok. 70Kb/s co daje w wyniku czas ponad dwóch godzin. W praktyce doświadczenia wykazały, że względu na duże obciążenie łącz sieci Polpak rzeczywisty transfer przez większość doby utrzymuje się w granicach 20- 30Kb/s.

Do kontroli i sterowania procesem wykorzystano system agentowy D'Agents [2], który został zainstalowany na wszystkich serwerach biorących udział w eksperymencie. Wymagane w tym przypadku było odpowiednie przygotowanie systemów operacyjnych na serwerach [6], oraz korekta plików źródłowych systemu agentowego napisanego w języku C, ze względu na błędy przy kompilacji. Zadaniem systemu agentowego było stworzenie środowiska do którego mógłby zostać przyjęty agent, wykonać zadanie i zostać przesłany dalej. Ponadto środowisko musiało zapewnić agentowi dostęp do wybranych zasobów znajdujących się na serwerze, co zostało zrealizowane poprzez dostępnego w systemie agentowym menadżera zasobów. Udostępnienie zasobów odbyło się poprzez przypisanie dla procesu odrębnego użytkownika, utworzonego specjalnie na te potrzeby w systemie operacyjnym. Dzięki temu dostęp menadżera zasobów jest równy uprawnieniom właściciela procesu. Wpływa to na bezpieczeństwo systemu przy ewentualnych nieprawidłowościach w działaniu jak również atakach z zewnątrz. Dla uproszczenia procedury nazwa i grupa użytkownika była taka sama na wszystkich serwerach

testowych. Nie jest to niezbędne, jednak znacząco wpływa na wygodę pod względem kontroli działania programów na wszystkich serwerach. Możliwe w systemie jest zastosowanie szyfrowania danych przy pomocy klucza PGP, w celu podwyższenia poufności danych, jednak nie zostało ono zastosowane podczas doświadczeń. System agentowy został napisany w języku C, lecz skrypty agentów, których pracą steruje, muszą być napisane przy użyciu języka Tcl. Jest to wymuszone faktem że D'Agents posiada wbudowany zmodyfikowany dla potrzeb systemu interpreter tego języka. System interpretuje kod źródłowy agenta podczas jego wykonania. Istotne modyfikacje Tcl odnoszą się do poszerzenia specyfikacji języka o komendy pozwalające na komunikację ze środowiskiem i innymi agentami. Do rozpoczęcia pracy agenta wymagana jest jego rejestracja w systemie i nadanie mu identyfikatora wraz z parametrami zawierającymi jego status. Analogicznie po zakończeniu zadania należy wydać komendę która zwolni zasoby zajmowane przez proces agenta. Podstawowe komendy sterujące inicjalizacją i zakończeniem to:

**agent\_begin** - rejestruje agenta w środowisku serwera, agent pozyskuje serwer kontrolujący i otrzymuje nazwę symboliczną

**agent\_root** - zmienia status agenta na główny

**agent end** - powiadamia serwer, że agent zakończył zadanie, zasoby zajmowane przez proces mogą zostać zwolnione

Drugą modyfikacją do języka jest wprowadzenie komend pozwalających na migrację agenta pomiędzy serwerami. Pozwalają w kontrolowany sposób przesłać agenta ze środowiska uruchomionego na jednym serwerze do innego. Podstawowe komendy służące do tego celu to:

**agent\_submit** - wysyła agenta do serwera poprzez stworzenie nowego procesu, zazwyczaj używane w środowisku macierzystym poprzez skrypt inicjalizujący

**agent\_jump** - przenosi agenta na inny serwer, bez tworzenia nowego procesu

**agent\_fork** - klonuje proces agenta, przesyłając jego kopie na kolejny serwer, po czym proces kontynuuje swoją pracę na aktualnym serwerze

Poza możliwością interakcji ze środowiskiem zmieniona specyfikacja języka TCL pozwala również na komunikację pomiędzy samymi agentami w przypadku spotkania. Bezpośrednie połączenie i wymiana danych możliwa jest przy użyciu komend:

**agent\_send** - wysyła wiadomość do innego agenta

**agent\_receive** - odbiera wiadomość od innego agenta

Przy czym w przypadku komendy agent\_receive istnieje kilka możliwości jej użycia, pozwalających na określenie czy agent powinien oczekiwać połączenia w sposób ciągły czy tylko reagować w przypadku wysłania do niego sygnału. Możliwa jest również całkowita izolacja powodująca odmowę na każdą próbę kontaktu.

Podstawowa postać minimalnego kodu źródłowego dla agenta rodzica i potomka można przedstawić na przykładzie uproszczonego pseudo kodu programu.

```
Agent rodzic:
agent_begin
   # wyślij potomka 
set serwery {A B …} 
agent_submit \ 
   $agent(local-server) \ 
   -procs child \ 
   -vars serwery \ 
   -script {potomek $serwery} 
   # pobierz rezultaty
agent_receive \ 
   code wynik -blocking 
puts $wynik 
agent_end 
                                                  Agent potomek: 
                                                  proc potomek {serwery} { 
                                                     global agent
                                                       # przemieść się na kolejny 
                                                         serwer z listy
                                                     set wynik {} 
                                                     foreach serwer $serwery { 
                                                       agent_jump $serwer
                                                       # / wykonaj zadanie, 
                                                         uaktualnij liste wyniku/ 
                                                     } 
                                                       # wyślij rezultat i zakończ
                                                     agent_send \ 
                                                       $agent(root) 0 $wynik
                                                     agent_end
                                                  }
```
W podanym przykładzie lokalny agent rodzic inicjalizuje pracę agenta potomka tworząc mobilny proces poprzez komendę agent\_submit, co powoduje wysłanie agenta na pierwszy serwer i niezależne wykonywanie własnego procesu, wraz z przenoszeniem na kolejne serwery za pomocą komendy agent\_jump. W miejscu na wykonanie zadania agent jest zdolny wykonać dowolną operację jaka jest dostępna dla menadżera zasobów będącego częścią D'Agents. Może to być odczyt i zapis danych do dowolnego pliku, sprawdzenie zawartości zasobów lub uaktualnienie bazy danych. Zakończenie zadania powoduje dodanie informacji o jego przebiegu do listy, i jeżeli nie ma więcej serwerów na liście agent zwraca rezultaty do miejsca w którym rozpoczął drogę.

Mocnym atutem zastosowanego systemu jest możliwość wykorzystania wszystkich komend standardowego języka Tcl, co implikuje bardzo ważną możliwość uruchomienia dowolnego programu dostępnego dla środowiska do którego trafia agent mobilny, za pomocą komendy "exec". Dzięki temu możliwe jest ograniczenie rozmiaru kodu przesyłanych agentów i sprowadzenie ich funkcji do operacji kontrolnych i informacyjnych, przenosząc właściwą część pracy na programy znajdujące się na poszczególnych systemach operacyjnych. Dzięki temu bardzo rosną możliwości zastosowania agentów w połączeniu z programami napisanymi w innych językach programowania a nawet skryptów wykonywalnych powłoki systemu.

Właśnie dzięki możliwości zastosowaniu tej cechy zdecydowano się na stworzenie programu którego zadaniem jest obróbka obrazów cyfrowych na podstawie parametrów dostarczonych przez agenta. Program został napisany przy użyciu naturalnego języka dla systemu Linux czyli C. Program o roboczej nazwie "tiffcrop" pobiera parametry z linii poleceń podczas jego uruchomienia przez agenta przez co współdziałają ze sobą tak samo dobrze jak by to miało miejsce gdyby kod programu roboczego napisany był w Tcl i zawarty w kodzie agenta. Zadaniem napisanego programu jest ekstrakcja fragmentu obszaru obrazu cyfrowego zapisanego w formacie zgodnym ze specyfikacją Adobe TIFF 6.0. Aktualnie program ma możliwość wycięcia fragmentu obrazu na podstawie kilku kryteriów. Podstawowym jest podanie przesunięcia i rozmiaru żądanego fragmentu w układzie lokalnym zdjęcia (układ obrazu cyfrowego). Opcja ta nie ma dużego zastosowania, jednak jako wyjściowa dla pozostałych została udostępniona, ponieważ może się okazać użyteczną w niektórych przypadkach. Drugą możliwością jest określenie współrzędnych poprzez minimum i maksimum narożników obszaru w układzie określonym poprzez parametry podane w nagłówku obrazu cyfrowego, na co pozwala specyfikacja formatu obrazu tiff, w tym przypadku określa się obraz jako geotiff. Trzecią możliwością jest skorzystanie z opcji użycia pliku referencyjnego obrazu wraz z określeniem współrzędnych narożników obszaru. Jest to niewątpliwie najbardziej elastyczna metoda, ponieważ nie jest ograniczona w żaden sposób przez format pliku obrazowego. Można z niego odczytać dowolne parametry dla danego obrazu, takie jak współrzędne, wielkości pikseli, czy parametry orientacji. Pozostaje kwestia formatu tego pliku dla poprawnego odczytania danych. Do testów skorzystano z istniejącego formatu pliku referencyjnego tfw , wprowadzonego przez Intergraph. Jednak jest on stosunkowo ubogi, ponieważ stosowany jest głównie do ortofotomap i zawiera tylko informacje o punkcie zaczepienia w układzie, rozmiar pikseli w tym układzie i ich skręcenie. W przypadku surowych zdjęć np. lotniczych nasuwa się koncepcja stworzenia pliku zawierającego możliwość wprowadzenia większej ilości parametrów potrzebnych do jednoznacznego określenia poprawnego układu dla pozyskanego fragmentu obrazu i możliwości jego późniejszego wykorzystania i obróbki.

Program napisany jest w taki sposób aby z danego obrazu pozyskiwał jak największy interesujący użytkownika obszar, a w szczególnym przypadku cały interesujący fragment będzie zawarty w jednym obrazie źródłowym. Połączenie przedstawionych opcji wraz analizą obrazów na serwerach daje nam możliwość otrzymania wszystkich interesujących dostępnych fragmentów zdjęć określonych przez naroża opracowania zadane przez użytkownika, i przeniesione przez agenta. Dzięki temu możliwe jest pozyskanie np. fragmentów fotomap dla obszaru o ile takie istnieją, jak również np. wycinków stereogramu dla obszaru w celu stworzenia modelu dla tego fragmentu. Do napisania programu wykorzystano otwartą bibliotekę libtiff, dzięki której było możliwe łatwe manipulowanie formatem pliku tiff.

Kwestia klasyfikacji otrzymanych danych pozostaje otwarta. Skompresowane dane wyjściowe wraz z raportem o zawartości zapisywane są na serwerze, w miejscu dostępnym dla użytkownika z dowolnego komputera, który posiada punkt podłączenia do sieci WAN czyli internetu. Możliwe jest to dzięki zastosowaniu dostępnego powszechnie w każdym systemie operacyjnym, łatwego w użyciu protokołu ftp, którego zastosowanie zostało opisane w innym opracowaniu. Dodać należy, że dzięki kombinacji tych metod możliwe jest pozyskanie danych lokalnych w sposób manualny lub automatyczny, dane mogą być pobierane okresowo lub na żądanie wysłane przez serwer albo agenta. Pozostaje to w kwestii sprecyzowania interfejsu użytkownika. Do badań zastosowano metodę manualną jak również półautomatyczna przy użyciu różnorakich programów i skryptów dostępnych w systemach.

W przeprowadzonych testach skorzystano również ze stacji graficznej VSD-AGH, jednak ze względu na zamknięty charakter stacji cyfrowej wymagane było stworzenie pomocniczego programu pozwalającego w przypadku stereogramu na odtworzenie brakujących pikseli na podstawie raportu generowanego przy pozyskiwaniu danych. Brakująca część obrazu zastępowana jest poprzez pustą informacje mającą na celu odtworzenie wielkości oryginalnego obrazu lokalnie który będzie adekwatny do plików zawierających dane orientacji obrazów. Oczywiście ma to związek tylko i wyłącznie z niemożliwością pozyskania tych danych wprost z plików generowanych przez VSD, ponieważ zapisywane są one w postaci pliku binarnego, nie posiadającego dokumentacji.

Ostatnią ale nie najmniej ważną kwestią jest połączenie systemu z interfejsem użytkownika w celu skorzystania z pozyskanych danych. Potencjalnych przykładów można by przytoczyć wiele, jednak skoncentrowaliśmy się na razie na wcześniej opracowanym w Zakładzie Fotogrametrii i Informatyki Teledetekcyjnej [1] sposobie połączenia wspominanej stacji VSD mogącej działać w środowisku Windows 95/98 z zasobami dostępnymi na serwerze pracującym w oparciu o system Linux. Połączenie to możliwe jest dzięki programowi Samba [5], pozwalającym na wymianę zasobów pomiędzy systemami Windows i Linux. Dokładniejszy opis tego rozwiązania można znaleźć w innym opracowaniu [1], lecz na szczególna uwagę zasługuje fakt że można w stosunkowo prosty sposób połączyć dane pozyskane poprzez system agentowy z zasobami udostępnianymi przez serwer Samba, a co za tym idzie dostępność ich się zwiększa o programy działające w popularnym systemie jakim jest Windows. Zwiększenia uniwersalności rozwiązania systemu agentowego, jak również większego stopnia automatyzacji wymagałoby dalszych badań związanych z poszczególnymi istniejącymi systemami graficznymi i przed wszystkim ich elastycznością na nowe rozwiązania. Alternatywą jest opracowanie własnego systemu o otwartej architekturze który by z założenia korzystał z systemu agentowego jako źródła pozyskiwania danych.

## Podsumowanie

Przeprowadzone badania potwierdziły przydatność systemu agentowego do wyszukiwania i importowania obrazów, w tym obrazów stereoskopowych, wraz z towarzyszącą im metryką, zawierającą elementy orientacji zdjęć oraz inną tekstową informację ułatwiającą korzystanie z obrazów. Dwa wskazane fragmenty obrazów zostały zdalnie automatycznie wycięte, przesłane do właściwego serwera odbiorczego, a następnie posłużyły do utworzenia modelu stereoskopowego, nadającego się bezpośrednio do przestrzennej interpretacji i wykonania pomiarów. Ten pierwszy eksperyment przeprowadzony został na skalę laboratoryjną, w warunkach informatycznych specjalnie stworzonych na trzech wybranych serwerach. Eksperyment przeprowadzono przy tym w powiązaniu z wykorzystaniem stacji fotogrametrycznej VSD-AGH jako przeglądarki obrazów stereoskopowych, która stosuje metrykę zawierającą skomasowane dane dotyczące stereogramu, a nie oddzielne informacje o elementach orientacji pojedynczych zdjęć, jak to docelowo się planuje.

Pozytywne wyniki pierwszego eksperymentu wykonanego na skalę stricte laboratoryjną zachęcają do sprawdzenia, jak system agentowy może funkcjonować w warunkach zbliżonych do naturalnych, na przykład w warunkach jednego województwa, w powiązaniu z innymi przeglądarkami obrazów stereoskopowych (stacjami fotogrametrycznymi) będącymi w użyciu. Wymogi standardyzacji systemu agentowego pozwolą ocenić potrzebę wykonania specjalnej przeglądarki obrazów stereoskopopwych, która mogłaby współpracować z systemem agentowym.

Korzyści, jakich dostarcza wizja stereoskopowa przy interpretacji i pomiarze obrazów są trudne do przecenienia. Trzeba zadbać o to, aby te potencjalne możliwości były szeroko wykorzystywane w dobie budowania społeczeństwa informacyjnego.

## Literatura:

[1] Twardowski M. "Wykorzystanie sieci komputerowych do teransmisji i przetwarzania danych", Zeszyty Naukowe AGH Nr.8 /2002, Kraków .

[2] Dokumentacja programu D'Agents, [http://agent.cs.dartmouth.edu](http://agent.cs.dartmouth.edu/) .

[3] Jachimski J. "Video Stereo Digitizer. A small digital stereophotogrammetric working station for the needs of LIS and other applications" Geodesy, Photogrammetry and Monitoring of Environment, 1995.

[4] "Linux Documentation Project", http://www.linuxdoc.org.

[5] Blair J.D., ["Samba, Integrating UNIX and Windows](http://www.ssc.com/ssc/samba/)", Specialized Systems Consultants 1998, <http://www.ssc.com/ssc/samba> .

[6] Wirzenius L., "The Linux System Administrators' Guide", 1998, http://www.tldp.org/LDP/sag.

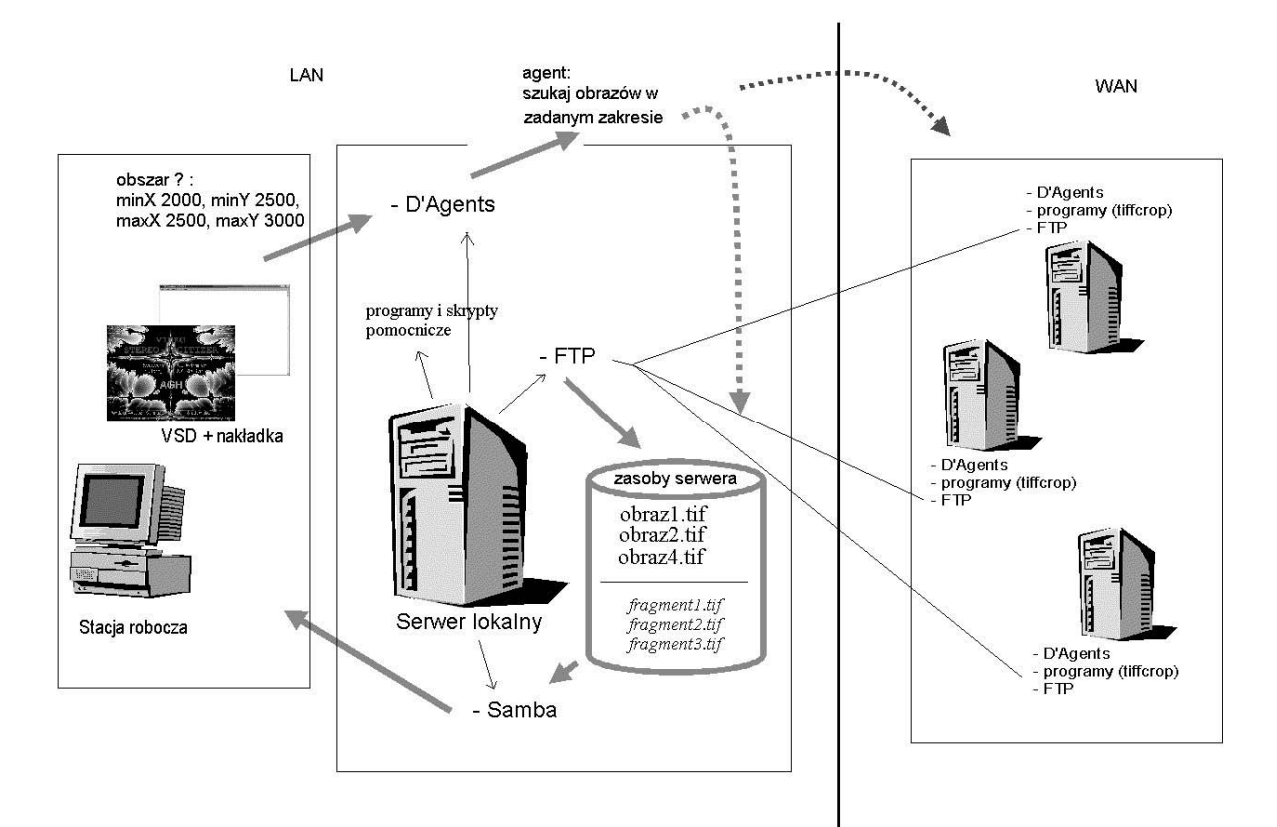

Rys. 1 Schemat ideowy działania systemu